## **Easy Server PHP**

**mkdir** ~/php **nano** php/info.php

avec

```
$ cat php/info.php
<?php
phpinfo();
?
```
Lancer le serveur php

php -S localhost: $8000 - t$  -/php/

[Puis dans un navigateur internet](https://cbiot.fr/dokuwiki/_media/scripts-php-bash:2020-07-11_15-24.png)

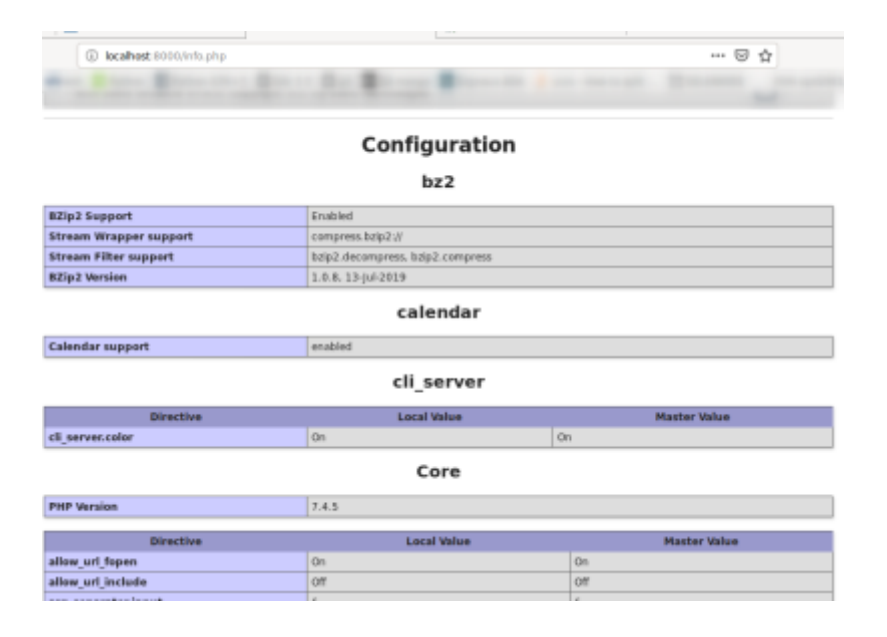

From: <https://cbiot.fr/dokuwiki/> - **Cyrille BIOT**

Permanent link: **<https://cbiot.fr/dokuwiki/scripts-php-bash:eays-server-php?rev=1594474048>**

Last update: **2020/07/11 15:27**

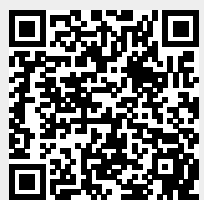